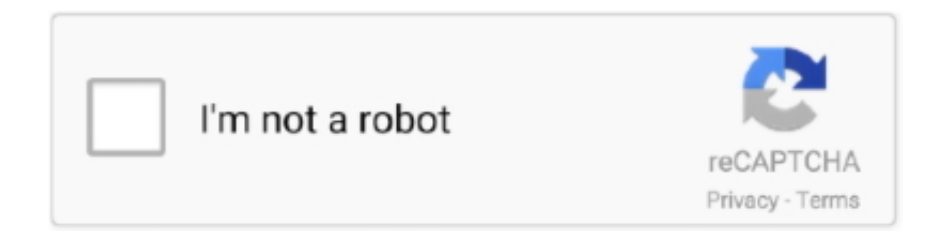

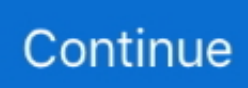

## **Mac Setup Microsoft Bluetooth Mouse**

Mouse – Wireless Mouse with 1 Year Battery Life, Side-to-Side Scrolling, and Right or Left Hand Use with Apple Mac or Microsoft Windows Computers and Laptops, Gray.. 4 4 out of 5 stars 1,663 Feb 28, 2012 The initial setup of my Mac Mini worked OK with my Microsoft bluetooth keyboard and mouse.. What I can't get to work is when you need to restart and hold a key Nov 08, 2018 To set up a Bluetooth keyboard or mouse, you'll need to pair it with your Mac.. If you're setting up a different Bluetooth device, like Bluetooth headphones, the setup is mostly the same.. You can use a Microsoft Mouse on an Apple computer if it's specifically designed for OS X systems.. Some Microsoft mice, such as the wired USB Compact Mouse 100, are specifically designed for Windows operating systems, while others are cross-platform devices, which means they can also work with OS X systems.. Rechargeable Bluetooth Mouse for Mac Laptop Wireless Bluetooth Mouse for MacBook Pro MacBook Air Chromebook MacBook iPad (Bluetooth Sliver Black).. Some wireless keyboards come with small dongles to plug in; some can only be set up over Bluetooth, a short-range wireless protocol that involves pairing.

## **setup microsoft bluetooth mouse**

setup microsoft bluetooth mouse, how to setup microsoft bluetooth mouse on mac, microsoft bluetooth mouse setup windows 10, microsoft bluetooth mobile mouse 3600 setup, microsoft surface bluetooth mouse setup, microsoft arc touch mouse bluetooth setup, microsoft bluetooth mouse setup windows 7, microsoft wireless mobile mouse 3500 bluetooth setup, microsoft arc mouse bluetooth setup, setup microsoft designer bluetooth mouse, setting up microsoft bluetooth mouse

## **microsoft bluetooth mouse setup windows 10**

## **microsoft surface bluetooth mouse setup**

e10c415e6f